$,$  tushu007.com

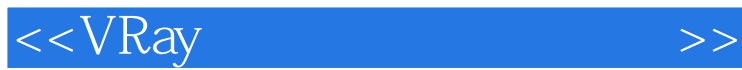

 $<<$ VRay  $>>$ 

- 13 ISBN 9787302251248
- 10 ISBN 730225124X

出版时间:2012-1

PDF

## http://www.tushu007.com

<<VRay >>

3dsMax2010

本书特别适合于希望在效果图渲染方面提高渲染质量的人员阅读学习.也可以作为各大中专院校或相关

 $,$  tushu007.com

 $VRay1.5P2$   $10$  $10$ 

 $\text{DVD}$ 

, tushu007.com

 $<<$ VRay $>$ 

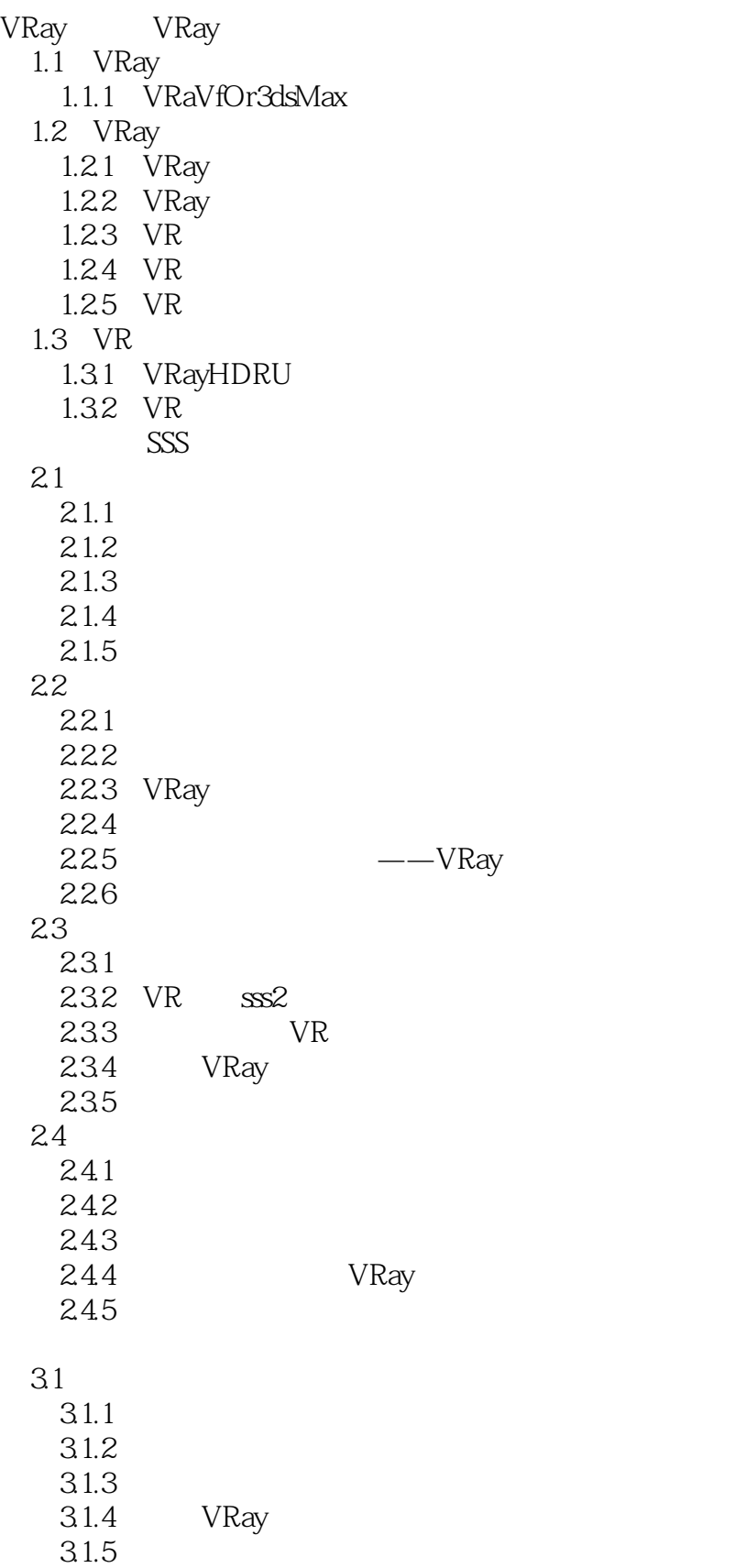

, tushu007.com

## <<VRay >>>

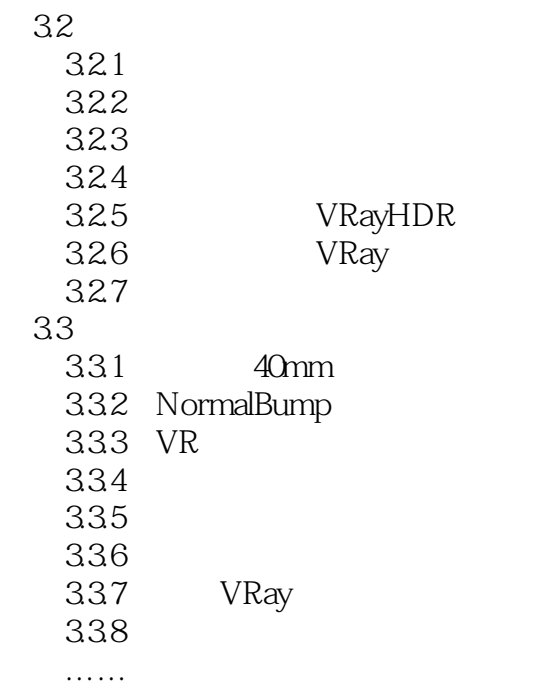

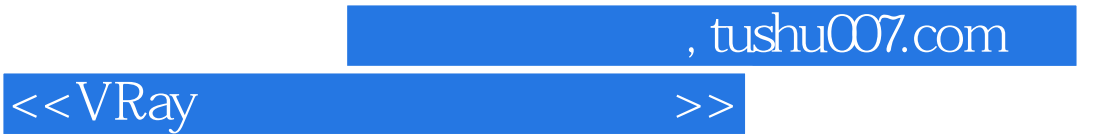

本站所提供下载的PDF图书仅提供预览和简介,请支持正版图书。

更多资源请访问:http://www.tushu007.com